**TRAVESTIE** 

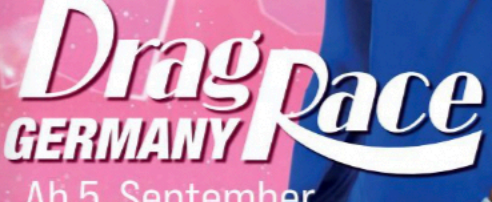

Ab 5. Septemb<mark>er</mark><br>exklusiv auf Paramount+

> **GAB COVERMODEL: EURE TOP 10 | LAUF FÜR MEHR ZEIT FRANKFURT** TRANS\* PRIDE STUTTGART | BARBIE BREAKOUT | ESTHER ABRAMI

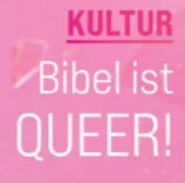

**DESIGN SCHÖNER** wohnen

## DEKO

Manchmal sind es die kleinen Dinge, die große Freude bereiten. Wie ein frischer Blumenstrauß, der Farbe und Lebendigkeit in iede Wohnungseinrichtung zaubert.

## 50 Jahre Blumen Meister

Wer Inspiration sucht, sollte sich die Auswahl bei Blumen Meister

anschauen: Hier trifft eine fein kuratierte Auswahl mit vielen außergewöhnlichen Blüten auf professionelle Handwerkskunst im Gestalten von Sträußen und Gestecken sowie auf einen herausragenden Service. Hier kommen die Blumen nicht vom Großmarkt, sondern werden direkt vom Produzenten geliefert - das garantiert eine große Vielfalt an frischen und qualitativ hochwertigen Blumen.

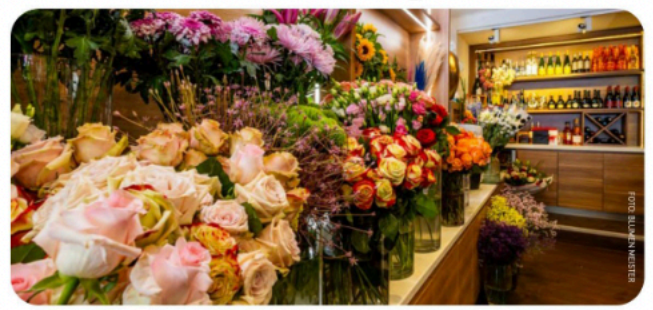

Das renommierte Familienunternehmen feiert in diesem Jahr seinen 50. Geburtstag. Begonnen hat alles mit einem Blumengeschäft auf der Frankfurter Freßgass, wo der leidenschaftliche Blumenliebhaber Peter Meister mit seiner Vorliebe für exotische Blumen und dem Auge für das Schöne einen blühenden Garten mitten in der Stadt schuf. Der Freßgass-Laden ist heute der Flagship-Store von insgesamt sieben Standorten in Frankfurt. Vor zehn Jahren hat Sohn Rene das Geschäft übernommen: "Wir haben es geschafft, uns in der Frankfurter Gemeinde zu etablieren und gleichzeitig mit der Zeit zu gehen", sagt Rene Meister. "Die Leidenschaft, die mein Vater in diesen Betrieb gesteckt hat, ist nach wie vor der Kern unseres Unternehmens". Zum Jubiläum plant Blumen Meister eine Reihe besonderer Aktionen, darunter Blumen Workshops und Adventskranzverlosungen, aber auch Gin- und Champagner-Tastings - denn neben exotischen Blumen bietet Blumen Meister auch eine exquisite Auswahl an seltenen Weinen, Leckereien und stilvollen Dekoelementen, Eben alles für den kleinen Luxus im Alltag! \*dr

**Blumen Meister Flagship Store, Große** Bockenheimer Str. 46 (Freßgass), Frankfurt, www.blumen-meister.com

- · MÖBEL
- · UPCYCLING
- **GESCHENKARTIKEL**
- · TEXTILIEN
- **HAUSHALTSWAREN**
- · ELEKTRO RYOU'S

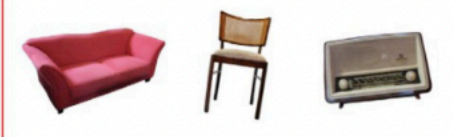

Wir lieben Secondhand. Deshalb hat Neufundland vieles auf Lager, das Wohnen und Leben schöner macht. Viele Unikate zu günstigen Preisen. Also: Schnell zuschnappen! Aktuelle Angebote findet ihr immer bei uns auf Facebook.

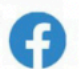

Lärchenstraße 135, 65933 Frankfurt (Griesheim) Montag-Freitag 10-18 Uhr www.neufundland-frankfurt.de

## **SECONDHAND WARENHAUS**

# RENDEZ-VOUS<br>WITH MULTY

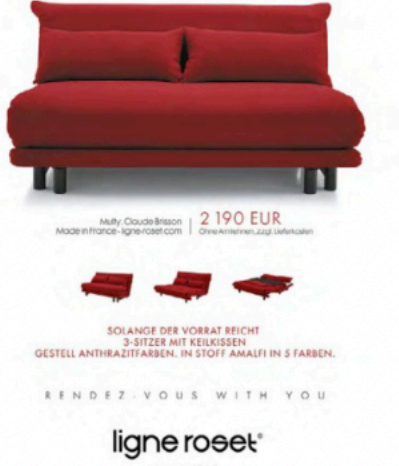

depuis 1860

LIGNE ROSET FRANKFURT HANAUER LANDSTR. 135, 60314 FRANKFURT TEL. 069 438 200 www.ligne-roset.com